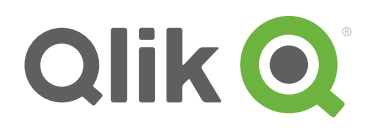

White Paper

# QlikView® architectural overview

January, 2014

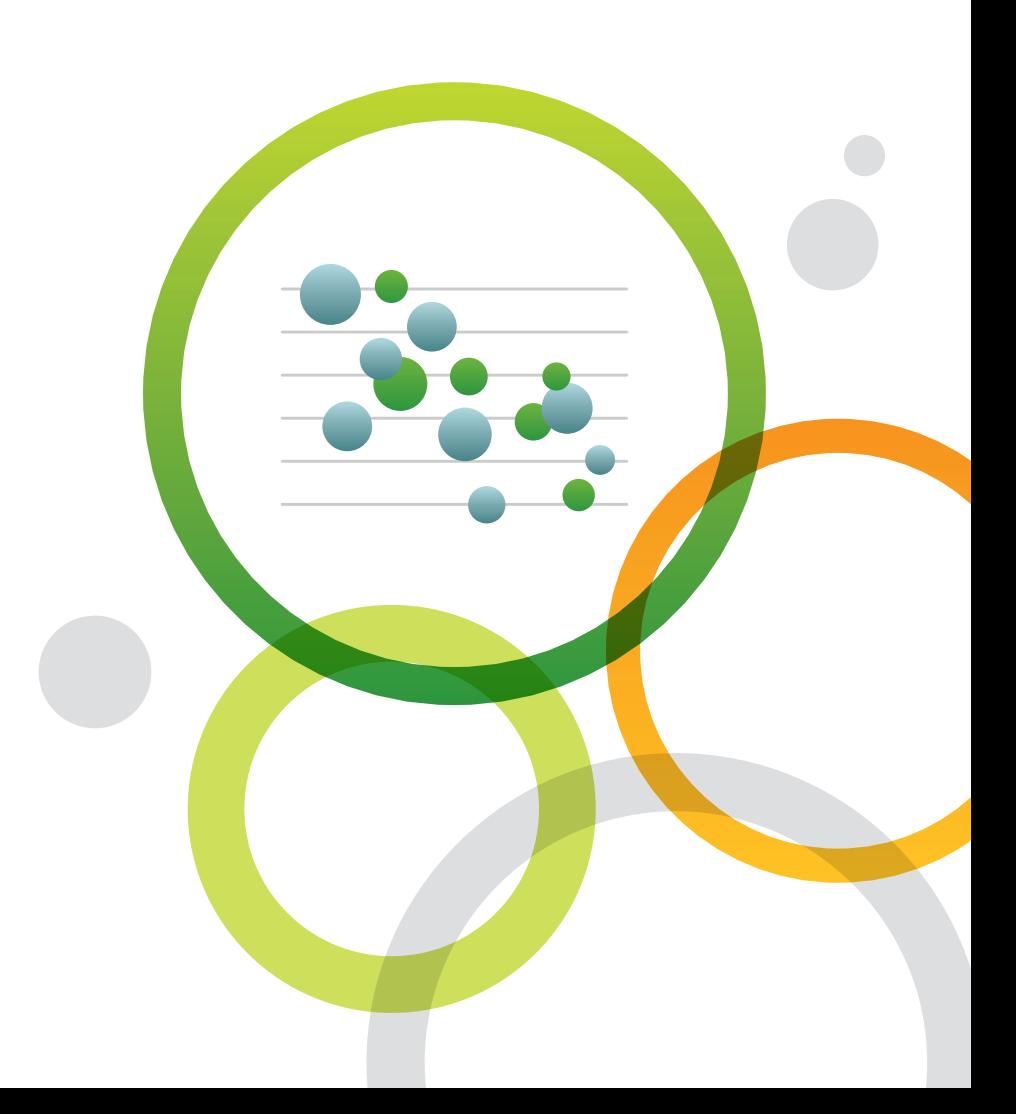

qlik.com

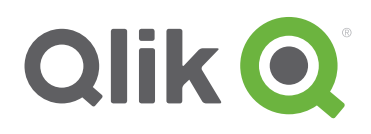

# Table of Contents

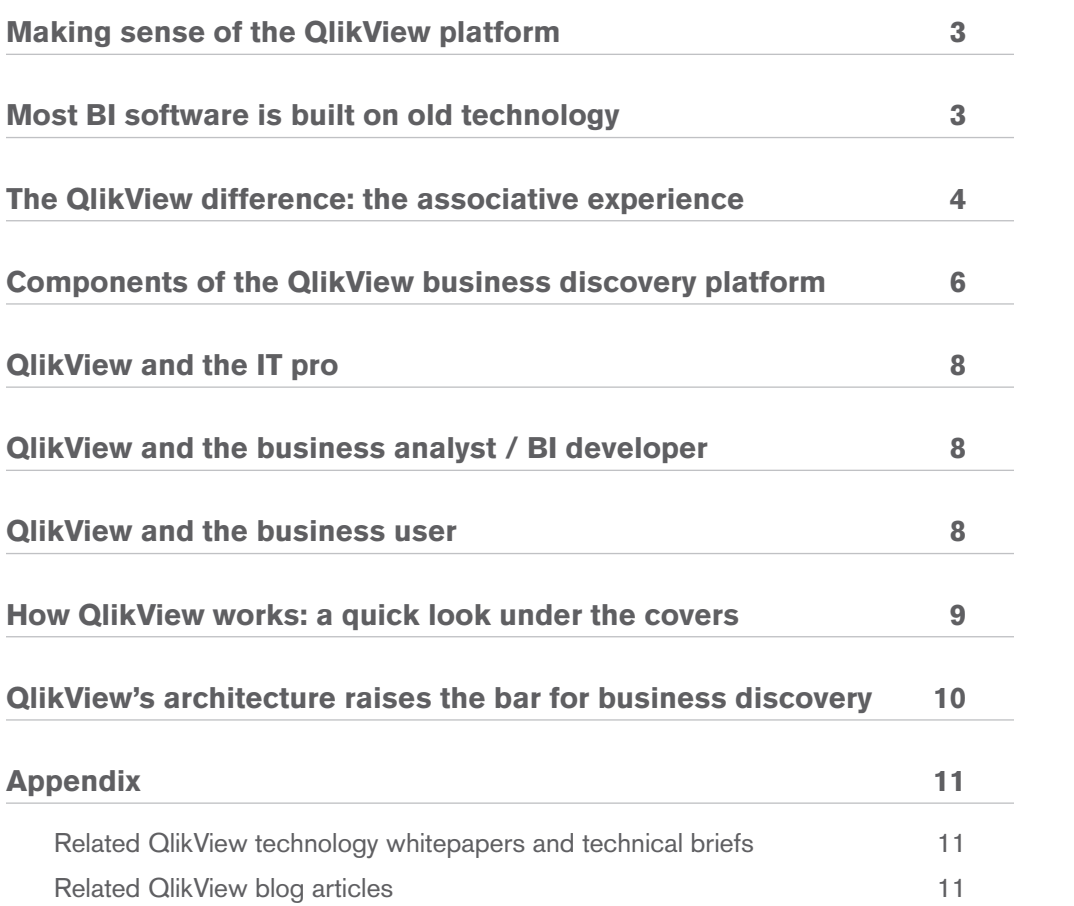

# Making sense of the QlikView platform

Our customers often ask about what goes on under the hood of QlikView. In this *Qlik Technology White Paper* we shed light on the inner workings of QlikView from the perspective of three roles: IT professional, BI (Business Intelligence) professional (business analyst / BI developer), and business user. The target audience for this paper consists of IT professionals and tech-savvy business people who are exploring BI solutions. This paper answers the question, "What are the basics I should know about the QlikView Business Discovery platform so I can make an informed buying decision?"

# Most BI software is built on old technology

Query-based BI tools have been the status quo for decision support for decades now. Many variations of query-based BI software are on the market. Some are flexible and others are high-performance. But they all share one critical flaw: they are unable to inherently maintain associations among data elements (see Figure 1).

- **Query-based tools divorce data from its context.** People making complex business decisions don't always have full access to their supporting data – even when they have access to BI software. Some data is available only as isolated and discrete queries, without context between one query and the next. This leaves gaps for people trying to make data-driven business decisions.
- Where there is a query, there is dissociation. With query-based tools, creating associations among all available data elements would require a business analyst or IT professional to cram every associated field into a single query  $-$  a nearly impossible task. The alternative — hard coding associations among queries into the application layer — is equally daunting.

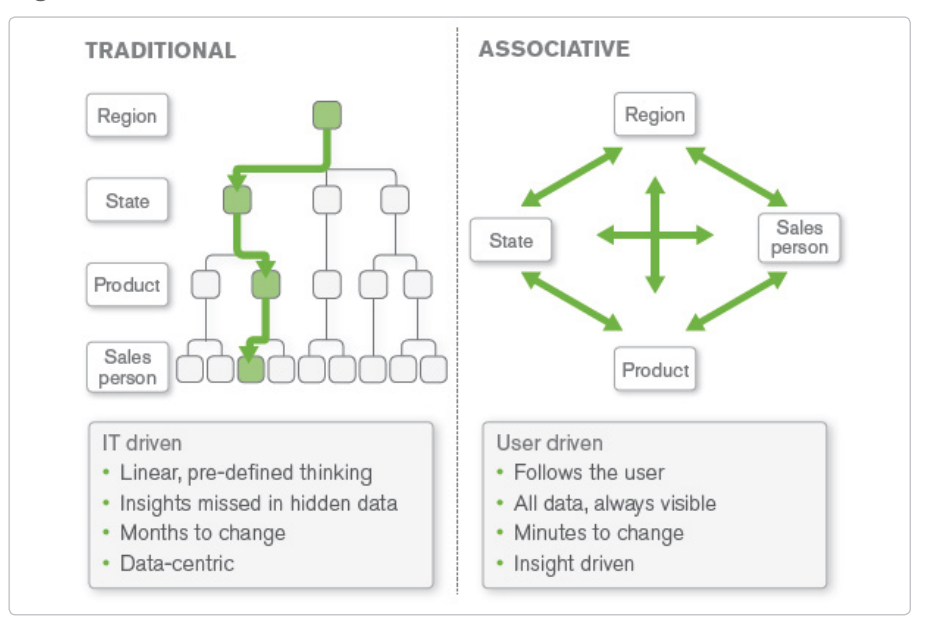

Figure 1 Traditional BI solutions don't maintain all the data associations

<sup>©2014</sup> Qlik

# The QlikView difference: the associative experience

One of the QlikView's primary differentiators is the associative user experience it delivers. QlikView is the leading Business Discovery platform. It enables users to explore data, make discoveries, and uncover insights that enable them to solve business problems in new ways. Business users conduct searches and interact with dynamic dashboards and analytics from any device. Users can gain unexpected business insights because QlikView:

- **Works the way the mind works.** With QlikView, users can navigate and interact with data any way they want to  $-$  they are not limited to just following predefined drill paths or using preconfigured dashboards. Users ask and answer questions on their own and in groups and teams, forging new paths to insight and decision. With QlikView, discovery is flexible. Business users can see hidden trends and make discoveries like with no other BI platform on the market.
- **Delivers direct and indirect search.** With Google-like search, users type relevant words or phrases, in any order, and get instant, associative results. With a global search bar, users can search across the entire data set in an application. With search boxes affiliated with individual list boxes, users can confine the search to just that list box. They can both conduct direct and indirect searches. For example, if a user wanted to identify a sales rep but can't remember the sales rep's name  $-$  just details about the rep, such as that he sells fish to customers in the Nordic region — the user can search on the sales rep list box for "Nordic" and "fish" to get the names of sales reps who meet those criteria.
- **Delivers answers as fast as users can think up questions.** A user can ask a question in QlikView in many different ways, such as lassoing data in charts and graphs and maps, clicking on items in list boxes, manipulating sliders, and selecting dates in calendars. Instantly, all the data in the entire application filters itself instantly around the user's selections. The user can quickly and easily see relationships and find meaning in the data, for a quick path to insight. The user can continue to click on field values in the application, further filtering the data based on questions that come to mind.
- **Illuminates the power of gray.** With QlikView, users can literally see relationships in the data. They can see not just which data is associated with the user's selections — they can just as easily see which data is not associated (see Figure 1). How? The user's selections are highlighted in green. Field values related to the user's selection are highlighted in white. Unrelated data is highlighted in gray. For example, when a user clicks on a product category (say, bagels) and a region (e.g., Japan), QlikView instantly shows everything in the entire data set that is associated with these selections — as well as the data that is not associated. The result? New insights and unexpected discoveries. For example, the user might see that no bagels were sold in Japan in January or June, and begin an investigation into why.

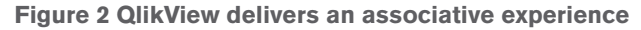

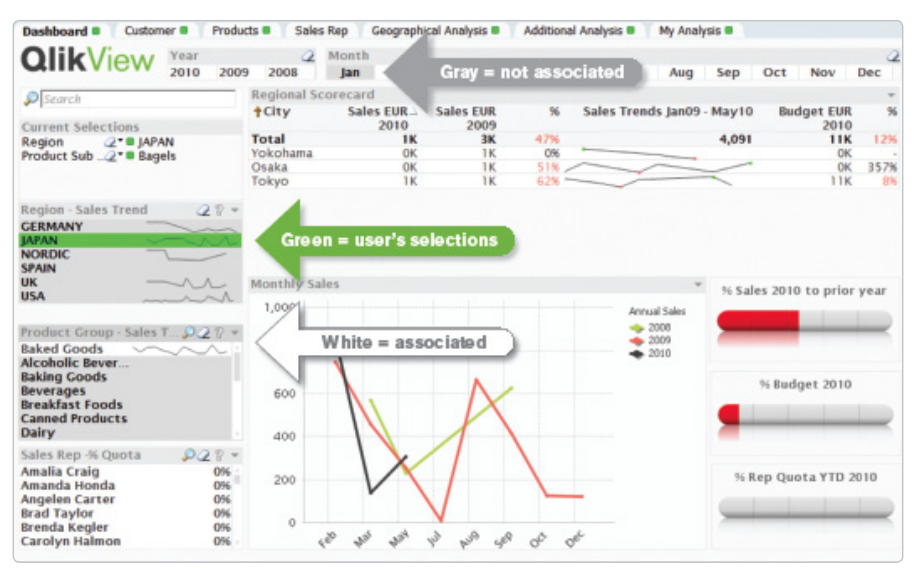

©2014 Qlik

# Components of the QlikView Business Discovery platform

The QlikView Business Discovery platform consists of 3 major components – QlikView Server, QlikView Publisher and QlikView Desktop, each playing an important part in designing, developing and implementing almost every QlikView deployment (see Figure 3). Each component is used primarily by either an IT professional, a business analyst/developer, or a business user.

Figure 4 depicts a simplified view of a typical QlikView deployment containing the location of the various QlikView products as well as both data and application locations.

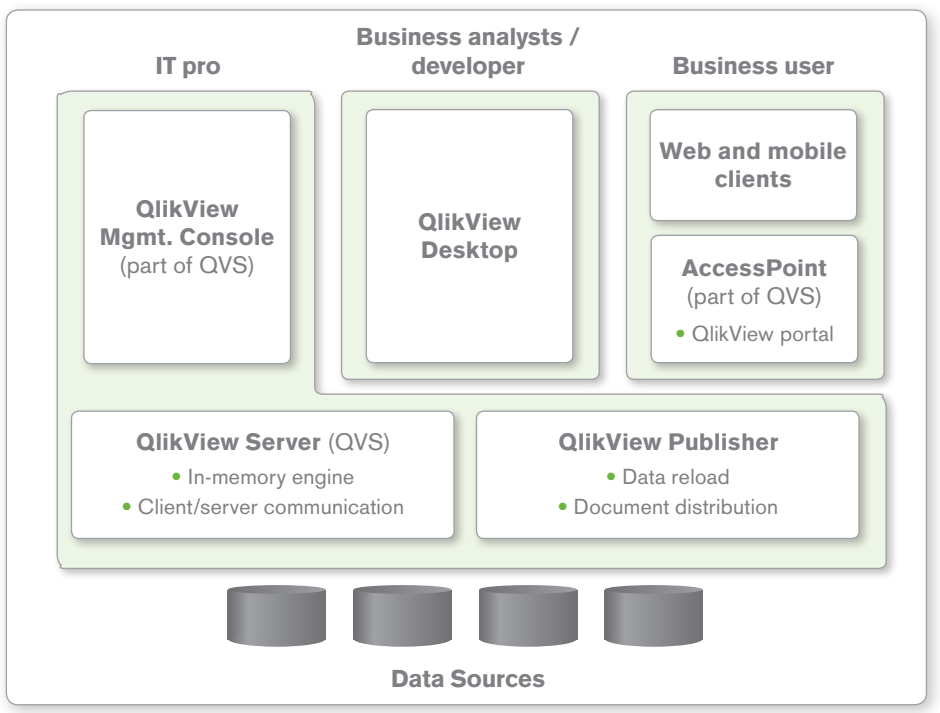

Figure 3 Components of the QlikView Business Discovery platform

©2014 Qlik

#### Figure 4: Typical QlikView deployment

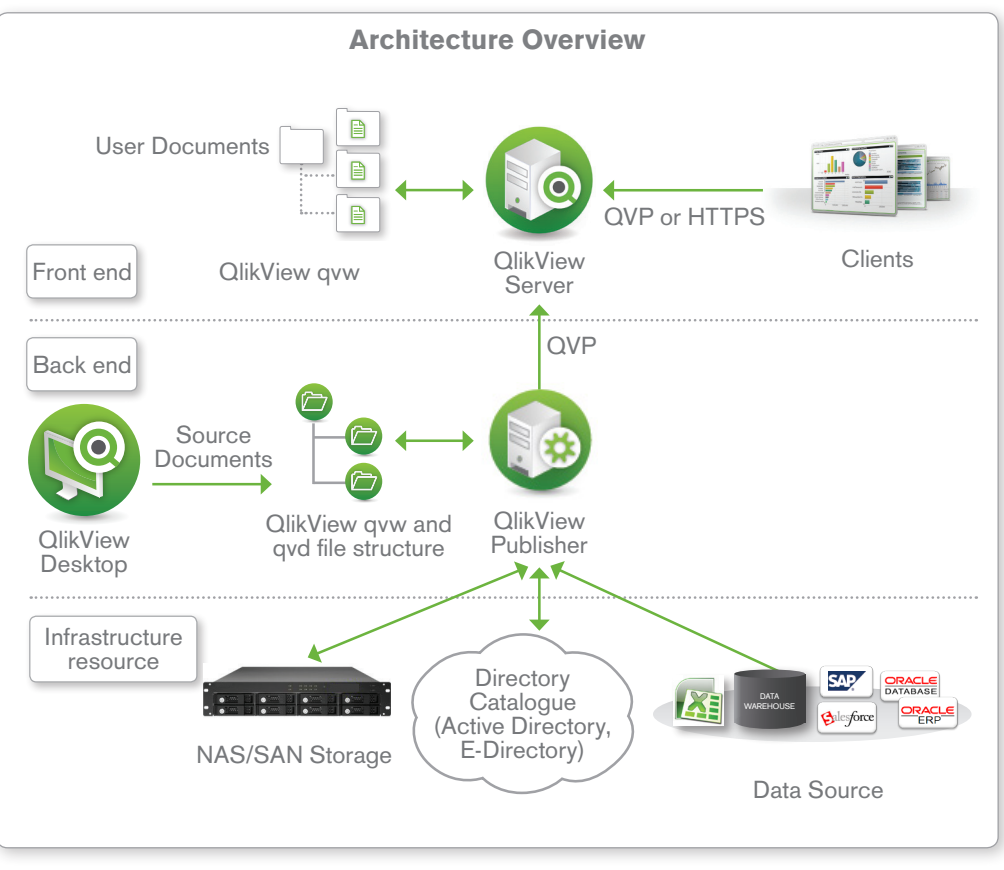

©2014 Qlik

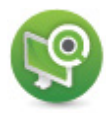

#### QlikView Desktop

The QlikView Desktop is a Windows-based desktop tool that is used by business analysts and developers to create a data model and to lay out the graphical user interface (GUI or presentation layer) for QlikView apps. It is within this environment where a developer will use a SQL-like scripting environment (augmented by 'wizards') to create the linkages (connection strings) to the source data and to transform the data (e.g. rename fields, apply expressions) so that it can be analyzed and used within the UI, as well as re-used by other QlikView files. The QlikView Desktop is also the environment where all user interface design and user experience is developed in a drag-and-drop paradigm: everything from graphs and tables containing slices of data to multi-tab architectures to application of color scheme templates and company logos is done here.

The file type that is created using the QlikView Desktop is known as a QVW (.qvw, or QlikView file). Upon reload, a QVW can be used to create a data-only QVD (QlikView data) file, which is binary and contains no UI.

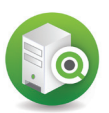

#### QlikView Server (QVS)

The QVS is a server-side product that contains the in-memory analytics engine and which handles all client/server communication between a QlikView client (i.e. desktop, IE plugin, AJAX or Mobile) and the server. It includes a management environment (QlikView Management Console) for providing administrator access to control all aspects of the server deployments (including security, clustering, distribution etc.) and also includes a web server to provide front-end access to the documents within. The web server's user portal is known as Access Point. (It's important to note that while the QVS contains its own web server, one can also utilize Microsoft IIS (Internet Information Server) for this purpose, too). The QVS handles client authorization against existing directory providers (e.g. Microsoft Active Directory, eDirectory) and also performs read and write to ACLs (access control lists) for QVW documents.

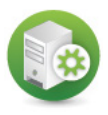

#### QlikView Publisher

The QlikView Publisher is a server-side product that performs two main functions:

- 1) It is used to load data directly from data sources defined via connection strings in the source QVW files.
- 2) It is also used as a distribution service to reduce data and applications from source QVW files based on various rules (such as user authorization or data access privileges) and to distribute these newly-created documents to the appropriate QlikView Servers or as static PDF reports via email.

Data sources that can be readily accessed by QlikView include standard ODBC or OLEDBcompliant databases, standard flat files such as Microsoft Excel, XML, etc. as well as from systems such as SAP NetWeaver, Salesforce.com, and Informatica.

# QlikView and the IT pro

QlikView's approach to BI allows for a self-service model for business users on the front end while maintaining strict data security and governance on the back end. Because of this approach, IT professionals—from enterprise architects to data analysts — can remain focused on their core competencies: data security, data and application provisioning, data governance and system maintenance. They no longer have to spend time writing and re-writing reports for business users. In a typical QlikView deployment, IT professionals focus on:

- Managing data extracts and data and system security
- Creating and maintaining source QlikView files (QVWs and QVDs)
- Controlling data refresh and application distribution through QlikView Publisher
- Administering QlikView deployments via the QlikView Management Console (part of QVS)

# QlikView and the business analyst / BI developer

The role of a business analyst or BI developer in a typical QlikView deployment primarily involves the use of QlikView Desktop. QlikView developers use this Windows desktop application to extract data from source systems, create data models, and transform the data. It is where they describe all metadata, create data storage layers (QVD layers), and lay out the user interface.

The BA or BI developer can also reuse existing extracted and pre-modeled data from the QVD layer by pulling "off-the-shelf" data from the QVD, when relevant for their application.

The BA or BI developer also wants to ensure that their QlikView business applications are using the most recent data and that QlikView apps are being distributed to the correct business user community. For this reason, BAs and BI developers typically work closely with IT pros who use QlikView Publisher on the back end to ensure data refresh rates and QlikView Server on the front end to ensure the applications are correctly distributed and meet the business' needs.

### QlikView and the business user

Business users interact with QlikView applications exclusively via the front end of a deployment, most typically using a browser on their desktop, laptop, or mobile device (such as an iPad). Users simply open their AccessPoint portal (or, in the case of integrated solutions, their organization's own enterprise portal) and select the QlikView application they wish to use.

QlikView Server provides all client-server communication and is the engine that drives the in-memory associative experience. Once the user's security credentials are verified, they then open and can begin working with the application, exploring and interacting with the data and asking and answering their own stream of questions in a self-service mode. Users can also collaborate with other users in the organization, sharing insights and exploring data together, in real time or asynchronously.

# How QlikView works: a quick look under the covers

When a QlikView document is published on a QlikView Server, the content it contains becomes available for consumption by any user with privileges to access it. QlikView works like this:

- **When a user first opens a QlikView document, data is loaded in memory.** The compressed and unaggregated dataset is loaded off the disk and into the QlikView Server's RAM (random access memory). This in-memory repository serves as the base dataset for this initial user and all other users requesting the same document. This repository stays in memory until no user activity has occurred within a defined time-out period.
- **Users explore data via selections.** Central to QlikView is the concept of a userdefined selection state. As users click around in a QlikView document, they indicate which subsets of data they are interested in analyzing and which subsets should be ignored. QlikView takes advantage of the highly indexed nature of the unaggregated dataset. QlikView dynamically presents a subset of all the data available to the QlikView document based on the selection state. This happens in real time as the user executes clicks.
- **Upon selection, aggregates render instantly.** On the fly, QlikView renders aggregates as intuitive and interactive user interface objects: charts, graphs, tables, etc. Users interact with objects in QlikView documents through any supported client. Users can create their own objects using the collaboration features of QlikView.

For a more comprehensive understanding of how QlikView works, please refer to the QlikView Architecture and System Resource Usage Technical Brief at [http://www.qlik.com/us/explore/](http://www.qlik.com/us/explore/resources/technical-briefs?language=english ) [resources/technical-briefs?language=english](http://www.qlik.com/us/explore/resources/technical-briefs?language=english )

# QlikView's architecture raises the bar for Business Discovery

Through the technology decisions we've made, Qlik gives our customers the fastest, most intuitive, most flexible BI platform in history. The QlikView platform delivers:

- **A rich, full, overview of the business.** With QlikView, all user interface objects and their underlying aggregates are always in context (associated) with one another. This associative experience gives decision makers a better overview of their business. They can create and use dimensions in charts, and consume content any way they want to: an installed client that works offline, a Web browser, or a mobile device. Business data is available to users any place, anytime.
- **Broad, deep business insights.** Nearly all organizations deal with large datasets. Loading large volumes of data into QlikView from a combination of many data sources allows insights into aspects of the organization not otherwise apparent. With QlikView, even large volumes of data don't have to be pre-aggregated. Users get nearinstantaneous response speeds as each and every QlikView object responds to their every click.
- A shared version of the truth for all. QlikView can scale to support thousands of connected users, giving everyone in the organization access to one shared version of the truth. With QlikView, an application originally intended for a single user or small group can be deployed to many others simply by adding memory and processing power. The application itself does not have to be changed.
- **Speedy time to value.** QlikView is quickly and easily deployed and integrated with existing enterprise systems. Developers don't have to spend time hard-coding answers to specific business questions. This saves a vast amount of time in the implementation process. As a result, users get answers to questions when they need them, rather than waiting weeks or months. High user adoption and satisfaction invariably means better return on investment.
- **Low ongoing total cost of ownership.** QlikView offers a simple way to create and manage data analysis. QlikView simplifies the extraction and combining of various data sources to create a single, detailed, flexible view of an organization's data. The platform has a central, web-based management console that enables administrators, wherever they may be, to manage everything that has to do with QlikView.

# Appendix

#### Related Qlik white papers and technical briefs

The QlikView associative experience technology white paper <http://www.qlik.com/us/explore/resources/whitepapers/the-associative-experience>

QlikView development and deployment technical brief <http://www.qlik.com/us/explore/resources/technical-briefs?language=english>

QlikView architecture and system resource usage technical brief <http://www.qlik.com/us/explore/resources/technical-briefs?language=english>

#### Related QlikView® blog articles

"The insights you can glean in just five clicks," December 6 2010 [http://community.qlik.com/blogs/theqlikviewblog/2010/12/06/the-insights-you-can-glean-in-just](http://community.qlik.com/blogs/theqlikviewblog/2010/12/06/the-insights-you-can-glean-in-just-five-clicks)[five-clicks](http://community.qlik.com/blogs/theqlikviewblog/2010/12/06/the-insights-you-can-glean-in-just-five-clicks)

"The five things that make QlikView unique," February 2011 [http://community.qlik.com/blogs/theqlikviewblog/2011/02/01/the-five-things-that-make-qlikview](http://community.qlik.com/blogs/theqlikviewblog/2011/02/01/the-five-things-that-make-qlikview-unique)[unique](http://community.qlik.com/blogs/theqlikviewblog/2011/02/01/the-five-things-that-make-qlikview-unique)

"Business discovery: the next generation of BI," January 28 2011 [http://community.qlik.com/blogs/theqlikviewblog/2011/01/28/business-discovery-the-next](http://community.qlik.com/blogs/theqlikviewblog/2011/01/28/business-discovery-the-next-generation-of-bi )[generation-of-bi](http://community.qlik.com/blogs/theqlikviewblog/2011/01/28/business-discovery-the-next-generation-of-bi )

"Donald Farmer's take on business discovery," July 28 2011 [http://community.qlik.com/blogs/theqlikviewblog/2011/07/26/donald-farmer-s-take-on-business](http://community.qlik.com/blogs/theqlikviewblog/2011/07/26/donald-farmer-s-take-on-business-discovery )**[discovery](http://community.qlik.com/blogs/theqlikviewblog/2011/07/26/donald-farmer-s-take-on-business-discovery )** 

"Unpredictable questions and the power of gray," August 18, 2010 [http://community.qlik.com/blogs/theqlikviewblog/2010/08/18/unpredictable-questions-and-the](http://community.qlik.com/blogs/theqlikviewblog/2010/08/18/unpredictable-questions-and-the-power-of-gray)[power-of-gray](http://community.qlik.com/blogs/theqlikviewblog/2010/08/18/unpredictable-questions-and-the-power-of-gray)

"QlikView is associative to its very core," August 16, 2010 [http://community.qlik.com/blogs/theqlikviewblog/2010/08/16/qlikview-is-associative-to-its-very](http://community.qlik.com/blogs/theqlikviewblog/2010/08/16/qlikview-is-associative-to-its-very-core )[core](http://community.qlik.com/blogs/theqlikviewblog/2010/08/16/qlikview-is-associative-to-its-very-core )

"The car engine analogy," August 13, 2010 [http://community.qlik.com/blogs/theqlikviewblog/2010/08/13/the-car-engine-analogy](http://community.qlik.com/blogs/theqlikviewblog/2010/08/13/the-car-engine-analogy )

"It all comes down to simplicity," August 12, 2010 <http://community.qlik.com/blogs/theqlikviewblog/2010/08/12/it-all-comes-down-to-simplicity>

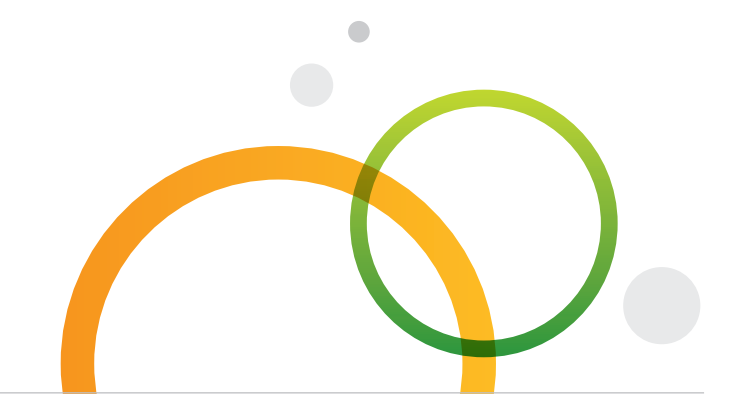

qlik.com

© 2014 QlikTech International AB. All rights reserved. Qlik®, QlikView®, QlikTech®, and the QlikTech logos are trademarks of QlikTech International AB which have been registered in multiple countries. Other marks and logos mentioned herein are trademarks or registered trademarks of their respective owners.